### GaussDB 2.x

### **Tool Reference for Distributed Instances**

 Issue
 01

 Date
 2024-06-06

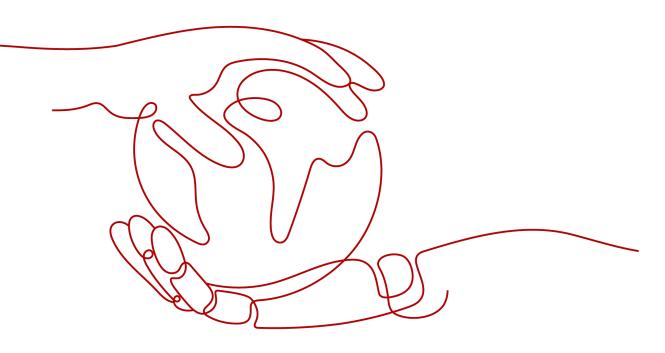

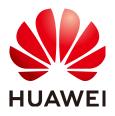

#### Copyright © Huawei Cloud Computing Technologies Co., Ltd. 2024. All rights reserved.

No part of this document may be reproduced or transmitted in any form or by any means without prior written consent of Huawei Cloud Computing Technologies Co., Ltd.

#### **Trademarks and Permissions**

NUAWEI and other Huawei trademarks are the property of Huawei Technologies Co., Ltd. All other trademarks and trade names mentioned in this document are the property of their respective holders.

#### Notice

The purchased products, services and features are stipulated by the contract made between Huawei Cloud and the customer. All or part of the products, services and features described in this document may not be within the purchase scope or the usage scope. Unless otherwise specified in the contract, all statements, information, and recommendations in this document are provided "AS IS" without warranties, guarantees or representations of any kind, either express or implied.

The information in this document is subject to change without notice. Every effort has been made in the preparation of this document to ensure accuracy of the contents, but all statements, information, and recommendations in this document do not constitute a warranty of any kind, express or implied.

### Huawei Cloud Computing Technologies Co., Ltd.

Address: Huawei Cloud Data Center Jiaoxinggong Road Qianzhong Avenue Gui'an New District Gui Zhou 550029 People's Republic of China

Website: https://www.huaweicloud.com/intl/en-us/

### **Contents**

| 1 Overview                   | 1  |
|------------------------------|----|
| 2 How to Use gsql            | 10 |
| 3 Obtaining Help Information | 13 |
| 4 Command Reference          |    |
| 5 Meta-Command Reference     |    |
| 6 Troubleshooting            | 44 |

## Overview

#### **Basic Features**

• **Connect to the database**: By default, only the local server can be connected. To connect to a remote database, you must configure the server. For details, see "Database Quick Start > Connecting to a Database > Using gsql to Connect to a Database > Remotely Connecting to a Database" in the *Developer Guide*.

#### **NOTE**

If **gsql** is used to connect to a database, the connection timeout period will be 5 minutes. If the database has not correctly set up a connection and authenticated the identity of the client within this period, **gsql** will time out and exit.

To resolve this problem, see **Troubleshooting**.

- Run SQL statements: Interactively entered SQL statements and specified SQL statements in a file can be run.
- Run meta-commands: Meta-commands help the administrator view database object information, query cache information, format SQL output, and connect to a new database. For details about meta-commands, see Meta-Command Reference.

#### **Advanced Features**

Table 1-1 lists the advanced features of gsql.

| Table 1-1 | Advanced | features | of gsql |
|-----------|----------|----------|---------|
|-----------|----------|----------|---------|

| Feature<br>Name                              | Description                                                                                                    |
|----------------------------------------------|----------------------------------------------------------------------------------------------------|
| Variable                                     | <b>gsql</b> provides a variable feature that is similar to the <b>shell</b> command of Linux. The following <b>\set</b> meta-command of <b>gsql</b> can be used to set a variable:<br>\set varname value                                                                                                    |
|                                              | To delete the variables set by the <b>\set</b> command, run the following command: <b>\unset</b> varname                                                                                                    |
|                                              | NOTE                                                                                                    |
|                                              | • A variable is a simple name-value pair. The value can be any characters in any length.                                                                                                    |
|                                              | <ul> <li>Variable names must consist of case-sensitive letters (including non-<br/>Latin letters), digits, and underscores (_).</li> </ul>                                                                                                    |
|                                              | <ul> <li>If the \set varname meta-command (without the second parameter) is<br/>used, the variable is set without a value specified.</li> </ul>                                                                                                    |
|                                              | <ul> <li>If the \set meta-command without parameters is used, values of all<br/>variables are displayed.</li> </ul>                                                                                                    |
|                                              | For details about variable examples and descriptions, see <b>Variables</b> .                                                                                                    |
| SQL<br>substitutio                           | Common SQL statements can be set to variables using the variable feature of <b>gsql</b> to simplify operations.                                                                                                    |
| n                                            | For details about examples and descriptions about SQL substitution, see <b>SQL substitution</b> .                                                                                                    |
| Customize<br>d prompt                        | Prompts of <b>gsql</b> can be customized. Prompts can be modified by changing the reserved three variables of <b>gsql</b> : <i>PROMPT1</i> , <i>PROMPT2</i> , and <i>PROMPT3</i> .                                                                                                    |
|                                              | These variables can be set to customized values or the values predefined by <b>gsql</b> . For details, see <b>Prompt</b> .                                                                                                    |
| Historical<br>client<br>operation<br>records | <b>gsql</b> can record historical client operations. This function is enabled<br>by specifying the <b>-r</b> parameter when a client is connected. The<br>number of historical records can be set using the <b>\set</b> command.<br>For example, <b>\set HISTSIZE 50</b> indicates that the number of<br>historical records is set to <b>50</b> . <b>\set HISTSIZE 0</b> indicates that the<br>operation history is not recorded.                                                                  |
|                                              | <ul> <li>NOTE</li> <li>The default number of historical records is 32. The maximum number of historical records is 500. If interactively entered SQL commands contain Chinese characters, only the UTF-8 encoding environment is supported.</li> </ul>                                                                                                    |
|                                              | <ul> <li>For security reasons, the records containing sensitive words (such as<br/>PASSWORD, IDENTIFIED, GS_ENCRYPT_AES128, GS_DECRYPT_AES128,<br/>GS_ENCRYPT, GS_DECRYPT,<br/>PG_CREATE_PHYSICAL_REPLICATION_SLOT_EXTERN,<br/>SECRET_ACCESS_KEY, SECRETKEY, and CREATE_CREDENTIAL) are<br/>regarded sensitive and not recorded in historical information. This<br/>indicates that you cannot view these records in command output<br/>histories. Sensitive words are case insensitive.</li> </ul> |

#### Variable

To set a variable, run the **\set** meta-command of **gsql**. For example, to set variable *foo* to **bar**, run the following command: openGauss=# \set foo bar

To reference the value of a variable, add a colon (:) before the variable. For example, to view the value of variable *foo*, run the following command: openGauss=# \echo :foo bar

The variable reference method is suitable for regular SQL statements and meta-commands.

**gsql** pre-defines some special variables and plans the values of these variables. To ensure compatibility with later versions, do not use these variables for other purposes. For details about special variables, see **Table 1-2**.

#### **NOTE**

- All the special variables consist of upper-case letters, digits, and underscores (\_).
- To view the default value of a special variable, run the **\echo** : *varname* metacommand, for example, **\echo** : *DBNAME*.

| Variable | Setting Method            | Description                                                                                                    |
|----------|---------------------------|----------------------------------------------------------------------------------------------------|
| DBNAME   | \set DBNAME <i>dbname</i> | Name of the connected database. This variable is set again when a database is connected.                                                                                                    |
| ECHO     | \set ECHO all   queries   | <ul> <li>If this variable is set to all, only the<br/>query information is displayed. This<br/>has the same effect as specifying the -<br/>a parameter when gsql is used to<br/>connect to a database.</li> </ul>                 |
|          |                           | <ul> <li>If this variable is set to queries, the<br/>command line and query information<br/>are displayed. This has the same effect<br/>as specifying the -e parameter when<br/>gsql is used to connect to a database.</li> </ul> |

#### Table 1-2 Settings of special variables

| Variable        | Setting Method                                  | Description                                                                                                    |
|-----------------|-------------------------------------------------|----------------------------------------------------------------------------------------------------|
| ECHO_HI<br>DDEN | \set ECHO_HIDDEN on  <br>off   noexec           | <ul> <li>When a meta-command (such as \dg) is used to query database information, the value of this variable determines the query behavior.</li> <li>If this variable is set to on, the query statements that are called by the meta-command are displayed, and then the query result is displayed. This has the same effect as specifying the - E parameter when gsql is used to connect to a database.</li> <li>If this variable is set to off, only the query result is displayed.</li> <li>If this variable is set to noexec, only</li> </ul> |
|                 |                                                 | the query information is displayed, and the query is not run.                                                                                                    |
| ENCODI<br>NG    | \set ENCODING<br>encoding                       | Character set encoding of the current client.                                                                                                    |
| FETCH_C<br>OUNT | \set FETCH_COUNT<br>variable                    | <ul> <li>If the value is an integer greater than<br/>0, for example, <i>n</i>, <i>n</i> lines will be<br/>selected from the result set to the<br/>cache and displayed on the screen<br/>when the SELECT statement is run.</li> <li>If this variable is not set or set to a<br/>value less than or equal to 0, all results<br/>are selected at a time to the cache<br/>when the SELECT statement is run.</li> <li>NOTE<br/>A proper variable value helps reduce the<br/>memory usage. The recommended value range</li> </ul>                       |
| HISTCON         | \set HISTCONTROL                                | <ul> <li>ignorespace: A line started with a</li> </ul>                                                                                                    |
| TROL            | ignorespace   ignoredups<br>  ignoreboth   none | <ul> <li>space is not written to the historical record.</li> <li>ignoredups: A line that exists in the historical record is not written to the historical record.</li> <li>ignoreboth, none, or other values: All the lines read in interaction mode are saved in the historical record.</li> <li>NOTE none indicates that HISTCONTROL is not set.</li> </ul>                                                                                                    |
| HISTFILE        | \set HISTFILE <i>filename</i>                   | Specifies the file for storing historical records. The default value is <b>~/.bash_history</b> .                                                                                                    |

| Variable                  | Setting Method                                      | Description                                                                                                    |
|---------------------------|-----------------------------------------------------|----------------------------------------------------------------------------------------------------|
| HISTSIZE                  | \set HISTSIZE <i>size</i>                           | Specifies the number of commands to store in the command history. The default value is <b>500</b> .                                                                                                    |
| HOST                      | \set HOST <i>hostname</i>                           | Specifies the name of a connected host.                                                                                                    |
| IGNOREE<br>OF             | \set IGNOREEOF <i>variable</i>                      | <ul> <li>If this variable is set to a number, for<br/>example, 10, the first nine EOF<br/>characters (generally Ctrl+C) entered<br/>in gsql are neglected and the gsql<br/>program exits when the tenth Ctrl+C is<br/>entered.</li> </ul>                                                                                                    |
|                           |                                                     | <ul> <li>If this variable is set to a non-numeric<br/>value, the default value is <b>10</b>.</li> </ul>                                                                                                    |
|                           |                                                     | • If this variable is deleted, <b>gsql</b> exits when an EOF is entered.                                                                                                    |
| LASTOID                   | \set LASTOID <i>oid</i>                             | Specifies the last OID, which is the value<br>returned by an <b>INSERT</b> or <b>lo_import</b><br>command. This variable is valid only<br>before the output of the next SQL<br>statement is displayed.                                                                                                    |
| ON_ERR<br>OR_ROLL<br>BACK | \set<br>ON_ERROR_ROLLBACK<br>on   interactive   off | <ul> <li>If the value is on, an error that may occur in a statement in a transaction block is ignored and the transaction continues.</li> <li>If the value is interactive, the error is ignored only in an interactive session.</li> <li>If the value is off (default value), the error triggers the rollback of the transaction block. In on_error_rollback-on mode, a SAVEPOINT is set before each</li> </ul> |
|                           |                                                     | statement of a transaction block, and<br>an error triggers the rollback of the<br>transaction block.                                                                                                    |
| ON_ERR<br>OR_STOP         | \set ON_ERROR_STOP<br>on   off                      | <ul> <li>on: specifies that the execution stops if<br/>an error occurs. In interactive mode,<br/>gsql returns the output of executed<br/>commands immediately.</li> <li>off (default value): specifies that an<br/>error, if occurring during the execution,<br/>is ignored, and the execution</li> </ul>                                                                                                    |
| PORT                      | \set PORT port                                      | Specifies the port number of a connected database.                                                                                                    |

| Variable      | Setting Method                              | Description                                                                                                    |
|---------------|---------------------------------------------|----------------------------------------------------------------------------------------------------|
| USER          | \set USER <i>username</i>                   | Specifies the database user you are currently connected as.                                                                                                    |
| VERBOSI<br>TY | \set VERBOSITY terse  <br>default   verbose | This variable can be set to <b>terse</b> , <b>default</b> ,<br>or <b>verbose</b> to control redundant lines of<br>error reports.                                       |
|               |                                             | • <b>terse</b> : Only critical and major error texts and text locations are returned (which is generally suitable for single-line error information).                  |
|               |                                             | • <b>default</b> : Critical and major error texts<br>and text locations, error details, and<br>error messages (possibly involving<br>multiple lines) are all returned. |
|               |                                             | • <b>verbose</b> : All error information is returned.                                                                                                    |

SQL substitution

3 | Asia 1 | Europe 2 | Americas (4 rows)

The above command queries the HR.areaS table.

#### NOTICE

The value of the variable is copied literally, so it can even contain unbalanced quotation marks or backslash commands. Therefore, the input content must be meaningful.

Prompt

The **gsql** prompt can be set using the three variables in **Table 1-3**. These variables consist of characters and special escape characters.

| Variab<br>le | Description                                                                                                    | Example                                                                                                    |
|--------------|----------------------------------------------------------------------------------------------------|----------------------------------------------------------------------------------------------------|
| PROM<br>PT1  | Specifies the normal<br>prompt used when <b>gsql</b><br>requests a new<br>command.<br>The default value of<br><i>PROMPT1</i> is:<br>%/%R%#                                 | <ul> <li>PROMPT1 can be used to change the prompt.</li> <li>Change the prompt to [local]:         <ul> <li>openGauss=&gt; \set PROMPT1 %M                 [local:/tmp/gaussdba_mppdb]</li> </ul> </li> <li>Change the prompt to name:         <ul> <li>openGauss=&gt; \set PROMPT1 name                 name</li> </ul> </li> <li>Change the prompt to =:         <ul> <li>openGauss=&gt; \set PROMPT1 %R                  =</li> </ul> </li> </ul> |
| PROM<br>PT2  | Specifies the prompt<br>displayed when more<br>input is expected<br>because the command<br>that is not terminated<br>with a semicolon (;) or a<br>quote (") is not closed. | PROMPT2 can be used to display the<br>prompt.<br>openGauss=# \set PROMPT2 TEST<br>openGauss=# select * from HR.areaS TEST;<br>area_id   area_name<br>                                                                                                    |
| PROM<br>PT3  | Specifies the prompt<br>displayed when the<br><b>COPY</b> statement (such<br>as <b>COPY FROM STDIN</b> )<br>is run and data input is<br>expected.                          | PROMPT3 can be used to display the<br><b>COPY</b> prompt.<br>openGauss=# \set PROMPT3 '>>>'<br>openGauss=# copy HR.areaS from STDIN;<br>Enter data to be copied followed by a newline.<br>End with a backslash and a period on a line by<br>itself.<br>>>>>1 aa<br>>>>>2 bb<br>>>>>\.                                                                                                    |

 Table 1-3 Prompt variables

The value of the selected prompt variable is printed literally. However, a value containing a percent sign (%) is replaced by the predefined contents depending on the character following the percent sign (%). For details about the defined substitutions, see **Table 1-4**.

 Table 1-4 Defined substitutions

| Symbol | Description                                                                                                    |
|--------|----------------------------------------------------------------------------------------------------|
| %M     | Replaced with the full host name (with domain name). The full<br>name is <b>[local]</b> if the connection is over a Unix domain socket,<br>or <b>[local:/dir/name]</b> if the Unix domain socket is not at the<br>compiled default location. |
| %m     | Replaced with the host name truncated at the first dot. It is <b>[local]</b> if the connection is over a Unix domain socket.                                                                                                    |

| Symbol       | Description                                                                                                    |
|--------------|----------------------------------------------------------------------------------------------------|
| %>           | Replaced with the number of the port that the host is listening on.                                                                                                    |
| %n           | Replaced with the database session username.                                                                                                    |
| %/           | Replaced with the name of the current database.                                                                                                    |
| %~           | Similar to <b>%/</b> . However, the output is tilde (~) if the database is your default database.                                                                                                    |
| %#           | Uses <b>#</b> if the session user is the database administrator.<br>Otherwise, uses >.                                                                                                    |
| %R           | <ul> <li>In <i>PROMPT1</i> normally =, but ^ if in single-line mode, or ! if the session is disconnected from the database (which can happen if \connect fails).</li> <li>In <i>PROMPT2</i> %R is replaced with a hyphen (-), an asterisk (*), a single or double quotation mark, or a dollar sign (\$), depending on whether <b>gsql</b> expects more input because the</li> </ul> |
|              | query is inside a /**/ comment or inside a quoted or dollar-<br>escaped string.                                                                                                    |
| %x           | Replaced with the transaction status.                                                                                                    |
|              | An empty string when it is not in a transaction block                                                                                                    |
|              | <ul> <li>An asterisk (*) when it is in a transaction block</li> </ul>                                                                                                    |
|              | <ul> <li>An exclamation mark (!) when it is in a failed transaction<br/>block</li> </ul>                                                                                                    |
|              | • A question mark (?) when the transaction status is indefinite (for example, because there is no connection).                                                                                                    |
| %digits      | Replaced with the character with the specified byte.                                                                                                    |
| %:name       | Replaced with the value of the <i>name</i> variable of <b>gsql</b> .                                                                                                    |
| %comma<br>nd | Replaced with the command output, similar to substitution with the "^" symbol.                                                                                                    |
| %[%]         | Prompts may contain terminal control characters which, for<br>example, change the color, background, or style of the prompt<br>text, or change the title of the terminal window. For example:<br>openGauss=> \set PROMPT1 '%[%033[1;33;40m%]%n@%/%R<br>%[%033[0m%]%#'                                                                                                    |
|              | The output is a boldfaced (1;) yellow-on-black (33;40) prompt<br>on VT100-compatible, color-capable terminals.                                                                                                    |

#### **Environment Variables**

| Name                           | Description                                                                                                    |  |
|--------------------------------|----------------------------------------------------------------------------------------------------|--|
| COLUMNS                        | If <b>\set columns</b> is set to <b>0</b> , this parameter controls the width of the wrapped format. This width determines whether to change the wide output mode into the vertical output mode if automatic expansion is enabled.                                                                                                    |  |
| PAGER                          | If the query results do not fit on the screen, they are<br>redirected through this command. You can use the <b>\pset</b><br>command to disable the pager. Typically, the <b>more</b> or<br><b>less</b> command is used for viewing the query result page<br>by page. The default is platform-dependent.<br><b>NOTE</b><br>Display of the <b>less</b> command is affected by the <i>LC_CTYPE</i><br>environment variable.                                                                                          |  |
| PSQL_EDITOR                    | The \e and \ef commands use the editor specified by                                                                                                    |  |
| EDITOR                         | the environment variables. The variables are examined in the order listed. The default editor on Unix is vi.                                                                                                    |  |
| VISUAL                         |                                                                                                    |  |
| PSQL_EDITOR_LINEN<br>UMBER_ARG | When the <b>\e</b> or <b>\ef</b> command is used with a line<br>number parameter, this variable specifies the command-<br>line parameter used to pass the starting line number to<br>the editor. For editors, such as Emacs or vi, this is a plus<br>sign. Include a space in the value of the variable if space<br>is needed between the option name and the line<br>number. For example:<br>PSQL_EDITOR_LINENUMBER_ARG = '+'<br>PSQL_EDITOR_LINENUMBER_ARG = '+'<br>A plus sign (+) is used by default on Unix. |  |
| PSQLRC                         | Specifies the location of the user's .gsqlrc file.                                                                                                    |  |
| -                              |                                                                                                    |  |
| SHELL                          | Has the same effect as the \! command.                                                                                                    |  |
| TMPDIR                         | Specifies the directory for storing temporary files. The default value is <b>/tmp</b> .                                                                                                    |  |

Table 1-5 Environment variables related to gsql

## **2** How to Use gsql

#### Prerequisites

The user using **gsql** must have the permission to access the database.

#### Background

You can use the **gsql** command to connect to the local database or remote database. When connecting to the remote database, enable remote connection on the server. For details, see "Database Quick Start > Connecting to a Database > Using gsql to Connect to a Database > Remotely Connecting to a Database" in the *Developer Guide*.

#### Procedure

**Step 1** Connect to the GaussDB server using the **gsql** tool.

The **gsql** tool uses the **-d** parameter to specify the target database name, the **-U** parameter to specify the database username, the **-h** parameter to specify the host name, and the **-p** parameter to specify the port number.

#### **NOTE**

If the database name is not specified, the default database name generated during initialization will be used. If the database username is not specified, the current OS username will be used by default. If a variable does not belong to any parameter (such as - **d** and -**U**), and -**d** is not specified, the variable will be used as the database name. If -**d** is specified but -**U** is not specified, the variable will be used as the database username.

Example 1: Connect to the 8000 port of the local gaussdb database as user omm.

gsql -d gaussdb -p 8000

Example 2: Connect to the 8000 port of the remote **gaussdb** database as user **jack**.

gsql -h 10.180.123.163 -d gaussdb -U jack -p 8000

Example 3: If **gaussdb** and **omm** are not parameter values, they are interpreted as the database name and the username, respectively.

gsql gaussdb omm -p 8000

#### Equals

gsql -d gaussdb -U omm -p 8000

For details about the gsql parameters, see Command Reference.

Step 2 Run a SQL statement.

The following takes creating database human\_staff as an example:

**CREATE DATABASE** *human\_staff*; CREATE DATABASE

Ordinarily, input lines end when a command-terminating semicolon is reached. If the command is sent and executed without any error, the command output is displayed on the screen.

#### Step 3 Execute gsql meta-commands.

The following takes all GaussDB databases and description information as an example:

| openGauss=# \l                                |                  |
|-----------------------------------------------|------------------|
| List of databases                             |                  |
| Name   Owner   Encoding   Collate   Ctype   A | ccess privileges |
| ++++++                                        |                  |
| human_resource   omm   SQL_ASCII   C   C      |                  |
| postgres   omm   SQL_ASCII   C   C            |                  |
| template0   omm   SQL_ASCII   C   C   =c/omm  | ו +              |
| omm=CTc/omm                                   |                  |
| template1   omm   SQL_ASCII   C   C   =c/omm  | า +              |
| omm=CTc/omm                                   |                  |
| human_staff   omm   SQL_ASCII   C   C         |                  |
| (5 roms)                                      |                  |

For details about gsql meta-commands, see Meta-Command Reference.

----End

#### Example

The example shows how to spread a command over several lines of input. Note the prompt change:

openGauss=# CREATE TABLE HR.areaS( openGauss(# area\_ID NUMBER, openGauss(# area\_NAME VARCHAR2(25) openGauss-# )tablespace EXAMPLE; CREATE TABLE

Query the table definition:

area\_id | numeric | not null area\_name | character varying(25) |

Insert four lines of data into **HR.areaS**.

openGauss=# INSERT INTO HR.areaS (area\_ID, area\_NAME) VALUES (1, 'Europe'); INSERT 0 1 openGauss=# INSERT INTO HR.areaS (area\_ID, area\_NAME) VALUES (2, 'Americas'); INSERT 0 1 openGauss=# INSERT INTO HR.areaS (area\_ID, area\_NAME) VALUES (3, 'Asia'); INSERT 0 1 openGauss=# INSERT INTO HR.areaS (area\_ID, area\_NAME) VALUES (4, 'Middle East and Africa'); INSERT 0 1

#### Change the prompt.

```
openGauss=# \set PROMPT1 '%n@%m %~%R%#'
omm@[local] openGauss=#
```

#### Query the table:

#### Use the **\pset** command to display the table in different ways:

omm@[local] openGauss=#\pset border 2 Border style is 2. omm@[local] openGauss=#SELECT \* FROM HR.areaS; +----+ | area\_id | area\_name | +----+ 1 | Europe | 2 | Americas 4 | Middle East and Africa | -----+ (4 rows) omm@[local] openGauss=#\pset border 0 Border style is 0. omm@[local] openGauss=#SELECT \* FROM HR.areaS; area\_id area\_name 1 Europe 2 Americas 3 Asia 4 Middle East and Africa

```
(4 rows)
```

#### Use the meta-command:

omm@[local] openGauss=#\a \t \x Output format is unaligned. Showing only tuples. Expanded display is on. omm@[local] openGauss=#SELECT \* FROM HR.areaS; area\_id|2 area\_name|Americas

area\_id|1 area\_name|Europe

area\_id|4 area\_name|Middle East and Africa

area\_id|3 area\_name|Asia omm@[local] openGauss=#

# **3** Obtaining Help Information

#### Procedure

 When connecting to the database, run the following command to obtain the help information: gsql --help

The following help information is displayed:

..... Usage: gsql [OPTION]... [DBNAME [USERNAME]]

```
General options:
```

```
-c, --command=COMMAND run only single command (SQL or internal) and exit
-d, --dbname=DBNAME database name to connect to (default: "omm")
-f, --file=FILENAME execute commands from file, then exit
```

 When connecting to the database, run the following command to obtain the help information: help

The following help information is displayed:

You are using gsql, the command-line interface to gaussdb. Type: \copyright for distribution terms \h for help with SQL commands \? for help with gsql commands \g or terminate with semicolon to execute query \q to quit

#### Examples

**Step 1** Run the following command to connect to the database:

**gsql -d** gaussdb **-p** 8000

gaussdb is the name of the database, and 8000 is the port number of the CN.

If information similar to the following is displayed, the connection succeeds:

gsql ((GaussDB Kernel VxxxRxxxCxx build 290d125f) compiled at 2020-05-08 02:59:43 commit 2143 last mr 131) Non-SSL connection (SSL connection is recommended when requiring high-security)

Type "help" for help.

#### **Step 2** View the **gsql** help information. For details, see **Table 3-1**.

| Table | 3-1 | asal | online  | help |
|-------|-----|------|---------|------|
|       | •   | 3-1. | 0111110 | neep |

| Description                                                            | Example                                                                                                    |
|------------------------------------------------------------------------|----------------------------------------------------------------------------------------------------|
| Query the copyright.                                                   | \copyright                                                                                                    |
| View help information<br>about SQL statements<br>supported by GaussDB. | View help information about SQL statements<br>supported by GaussDB.<br>For example, view all SQL statements supported by<br>GaussDB.<br>openGauss=# \h<br>Available help:<br>ABORT<br>ALTER AGGREGATE<br>ALTER AGREGATE<br>ALTER APP WORKLOAD GROUP<br><br>For example, view parameters of the <b>CREATE</b><br><b>DATABASE</b> command:<br>openGauss=# \help CREATE DATABASE<br>Command: CREATE DATABASE<br>Description: create a new database<br>Syntax:<br>CREATE DATABASE database_name<br>[[WITH]{[OWNER [=] user_name]]<br>[TEMPLATE [=] template ]]<br>[ENCODING [=] encoding ]]<br>[LC_COLLATE [=] lc_collate ]]<br>[LC_CTYPE [=] lc_ctype ]]<br>[DBCOMPATIBILITY [=] compatibility_type ]]<br>[TABLESPACE [=] tablespace_name ]] |
| View the help<br>information about <b>gsql</b><br>commands.            | For example, view commands supported by gsql.<br>openGauss=# \?<br>General<br>\copyright show openGauss usage and distribution terms<br>\g [FILE] or ; execute query (and send results to file or  pipe)<br>\h(\help) [NAME] help on syntax of SQL commands, * for all<br>commands<br>\q quit gsql<br>                                                                                                    |

----End

## **4** Command Reference

For details about gsql parameters, see **Table 4-1**, **Table 4-2**, **Table 4-3**, and **Table 4-4**.

| Table 4-1 | Common | parameters |
|-----------|--------|------------|
|-----------|--------|------------|

| Parameter                          | Description                                                                                                    | Value Range                                                                            |
|------------------------------------|----------------------------------------------------------------------------------------------------|----------------------------------------------------------------------------------------|
| -c,<br>command=CO<br>MMAND         | Specifies that gsql is to run a string command and then exit.                                                                                                    | -                                                                                      |
| -d,<br>dbname=DBNA<br>ME           | Specifies the name of the database to<br>connect to.<br>In addition, gsql allows you to use<br>extended database names, that is,<br>connection strings in the format of<br>'postgres[ql]://[user[:password]@]<br>[netloc][:port][,][/dbname][?<br>param1=value1&]' or '[key=value]<br>[]' as database names. gsql parses<br>connection information from the<br>connection strings and preferentially uses<br>the information. | String                                                                                 |
| -f,<br>file=FILENAME               | Specifies that files are used as the<br>command source instead of interactively-<br>entered commands. After the files are<br>processed, gsql exits. If <i>FILENAME</i> is -<br>(hyphen), then standard input is read.                                                                                                    | An absolute path<br>or relative path<br>that meets the<br>OS path naming<br>convention |
| -l,list                            | Lists all available databases and then exits.                                                                                                    | -                                                                                      |
| -v,set,<br>variable=NAME<br>=VALUE | Sets gsql variable <i>NAME</i> to <b>VALUE</b> .<br>For details about variable examples and descriptions, see <b>Variables</b> .                                                                                                    | -                                                                                      |

| Parameter                             | Description                                                                                                    | Value Range |
|---------------------------------------|----------------------------------------------------------------------------------------------------|-------------|
| -X,no-gsqlrc                          | Does not read the startup file (neither the system-wide <b>gsqlrc</b> file nor the user's <b>~/.gsqlrc</b> file).<br><b>NOTE</b><br>The startup file is <b>~/.gsqlrc</b> by default or it can be specified by the environment variable <i>PSQLRC</i> .                                                                                    | -           |
| -1 ("one"),<br>single-<br>transaction | When gsql uses the <b>-f</b> parameter to<br>execute a script, START TRANSACTION/<br>COMMIT are added to the start and end<br>of the script, respectively, so that the<br>script is executed as one transaction. This<br>ensures that the script is executed<br>successfully. If the script cannot be<br>executed, the script is invalid. | -           |
|                                       | NOTE<br>If the script has used START TRANSACTION,<br>COMMIT, or ROLLBACK, this parameter is<br>invalid.                                                                                                    |             |
| -?,help                               | Displays help information about gsql command parameters, and exits.                                                                                                    | -           |
| -V,version                            | Prints the gsql version information and exits.                                                                                                    | -           |

| Paramet<br>er           | Description                                                                                                    | Value Range |
|-------------------------|----------------------------------------------------------------------------------------------------|-------------|
| -a,<br>echo-all         | Prints all input lines to standard output as they<br>are read.<br>CAUTION<br>When this parameter is used in some SQL statements,<br>the sensitive information, such as user password, may<br>be disclosed. Use this parameter with caution.                  | -           |
| -e,<br>echo-<br>queries | Displays all SQL commands sent to the server to<br>the standard output as well.<br>CAUTION<br>When this parameter is used in some SQL statements,<br>the sensitive information, such as user password, may<br>be disclosed. Use this parameter with caution. | -           |
| -E,<br>echo-<br>hidden  | Echoes the actual queries generated by <b>\d</b> and other backslash commands.                                                                                                    | -           |

| Paramet<br>er                | Description                                                                                                    | Value Range                                                                               |
|------------------------------|----------------------------------------------------------------------------------------------------|-------------------------------------------------------------------------------------------|
| -k,<br>with-<br>key=KEY      | <ul> <li>Uses gsql to decrypt imported encrypted files.</li> <li>NOTICE</li> <li>For key characters, such as the single quotation mark (') or double quotation mark (") in shell commands, Linux shell checks whether the input single quotation mark (') or double quotation mark (') matches. If no match is found, Linux shell does not enter the gsql program until input is complete.</li> <li>Stored procedures and functions cannot be decrypted and imported.</li> </ul>                                                        | -                                                                                         |
| -L,log-<br>file=FILE<br>NAME | <ul> <li>Writes normal output source and all query output into the FILENAME file.</li> <li>CAUTION <ul> <li>When this parameter is used in some SQL statements, the sensitive information, such as user password, may be disclosed. Use this parameter with caution.</li> <li>This parameter retains only the query result in the corresponding file, so that the result can be easily found and parsed by other invokers (for example, automatic O&amp;M scripts). Logs about gsql operations are not retained.</li> </ul> </li> </ul> | An absolute<br>path or relative<br>path that meets<br>the OS path<br>naming<br>convention |
| -m,<br>maintena<br>nce       | Allows a cluster to be connected when a two-<br>phase transaction is being restored.<br><b>NOTE</b><br>The parameter is for engineers only. When this<br>parameter is used, gsql can be connected to the<br>standby server to check data consistency between the<br>primary and standby server.                                                                                                    | -                                                                                         |
| -n,no-<br>libedit            | Closes command line editing.                                                                                                    | -                                                                                         |
| -o,<br>output=Fl<br>LENAME   | Puts all query output into the <b>FILENAME</b> file.                                                                                                    | An absolute<br>path or relative<br>path that meets<br>the OS path<br>naming<br>convention |
| -q,<br>quiet                 | Indicates the quiet mode and no additional information will be printed.                                                                                                    | By default, gsql<br>displays various<br>information.                                      |

| Paramet<br>er                               | Description                                                                                                    | Value Range |
|---------------------------------------------|----------------------------------------------------------------------------------------------------|-------------|
| -s,<br>single-<br>step                      | Runs in single-step mode. It indicates that the<br>user is prompted before each command is sent to<br>the server. This option can be also used for<br>canceling execution. Use this option to debug<br>scripts.<br><b>CAUTION</b><br>When this parameter is used in some SQL statements,<br>the sensitive information, such as user password, may<br>be disclosed. Use this parameter with caution. | -           |
| -S,<br>single-<br>line                      | Runs in single-line mode where a line break<br>terminates an SQL command, as a semicolon<br>does.                                                                                                    | -           |
| -C,<br>enable-<br>client-<br>encryptio<br>n | When <b>-C</b> is used to connect to a local or remote database, you can use this option to enable the encrypted database function.                                                                                                    | -           |

 Table 4-3 Output format parameters

| Parameter                          | Description                                                                                                    | Value<br>Range                               |
|------------------------------------|----------------------------------------------------------------------------------------------------|----------------------------------------------|
| -A,no-<br>align                    | Switches to unaligned output mode.                                                                                                    | The default<br>output<br>mode is<br>aligned. |
| -F,field-<br>separator=S<br>TRING  | Specifies the field separator. The default is the vertical bar ( ).                                                                                                    | -                                            |
| -H,html                            | Turns on the HTML tabular output.                                                                                                    | -                                            |
| -P,<br>pset=VAR[=<br>ARG]          | Specifies the print option in the <b>\pset</b> format in the command line.<br><b>NOTE</b><br>The equal sign (=), instead of the space, is used here to separate the name and value. For example, enter <b>-P</b><br><b>format=latex</b> to set the output format to <b>LaTeX</b> . | -                                            |
| -R,record-<br>separator=S<br>TRING | Sets the record separator.                                                                                                    | -                                            |

| Parameter                | Description                                                                                                    | Value<br>Range                                 |
|--------------------------|----------------------------------------------------------------------------------------------------|------------------------------------------------|
| -r                       | Enables the editing mode on the client.                                                                                                    | This<br>function is<br>disabled by<br>default. |
| -t,tuples-<br>only       | Prints only tuples.                                                                                                    | -                                              |
| -T,table-<br>attr=TEXT   | Specifies options to be placed within the HTML table tag.                                                                                           | -                                              |
|                          | Use this parameter with the <b>-H,html</b> parameter to specify the output to the HTML format.                                                      |                                                |
| -x,<br>expanded          | Turns on the expanded table formatting mode.                                                                                                    | -                                              |
| -z,field-<br>separator-  | Sets the field separator in the unaligned output mode to be blank.                                                                                  | -                                              |
| zero                     | Use this parameter with the <b>-A,no-align</b> parameter to switch to unaligned output mode.                                                        |                                                |
| -0,record-<br>separator- | Sets the record separator in the unaligned output mode to be blank.                                                                                 | -                                              |
| zero                     | Use this parameter with the <b>-A,no-align</b> parameter to switch to unaligned output mode.                                                        |                                                |
| -2,<br>pipeline          | Uses a pipe to transmit the password. This parameter cannot be used on devices and must be used together with the <b>-c</b> or <b>-f</b> parameter. | -                                              |

#### Table 4-4 Connection parameters

| Parameter                | Description                                                                                                    | Value Range                                                                                                    |
|--------------------------|----------------------------------------------------------------------------------------------------|----------------------------------------------------------------------------------------------------|
| -h,<br>host=HOSTNAM<br>E | Specifies the host name of the machine<br>on which the server is running or the<br>directory for the Unix-domain socket. | If the host name<br>is omitted, gsql<br>connects to the<br>server of the local<br>host over the Unix<br>domain socket or<br>over TCP/IP to<br>connect to local<br>host without the<br>Unix domain<br>socket. |

| Parameter                    | Description                                                                                                    | Value Range                                                                                                    |
|------------------------------|----------------------------------------------------------------------------------------------------|----------------------------------------------------------------------------------------------------|
| -p,port=PORT                 | Specifies the port number of the<br>database server.<br>You can modify the default port number<br>using the <b>-p</b> , <b>port=PORT</b> parameter.                                                                                                    | The default port<br>number can be<br>specified by using<br>compilation<br>parameters. If the<br>port number is<br>not specified, the<br>default port<br>number <b>5432</b> is<br>used. |
| -U,<br>username=USER<br>NAME | <ul> <li>Specifies the user that connects to the database.</li> <li><b>NOTE</b> <ul> <li>If this parameter is specified, you also need to enter your password for identity authentication when connecting to the database. You can enter the password interactively or use the -W parameter to specify a password.</li> <li>To connect to a database, add an escape character before any dollar sign (\$) in the username.</li> </ul> </li> </ul>                                                                                                    | String. The<br>default user is the<br>current user that<br>operates the<br>system.                                                                                                    |
| -W,<br>password=PASS<br>WORD | <ul> <li>Specifies a password when the -U parameter is used to connect to the local database or a remote database.</li> <li>NOTE <ul> <li>When you attempt to connect to the CN after you have logged in to the server where the CN resides, the trust connection is used by default, and this parameter does not need to be set.</li> <li>To connect to a database, add an escape character before any backslash (\) or back quote (`) in the password.</li> <li>If this parameter is not specified but database connection requires your password, you will be prompted to enter your password in interactive mode. The maximum length of the password is 999 bytes, which is restricted by the maximum value of the GUC parameter password_max_length.</li> </ul> </li> </ul> | String                                                                                                    |

## **5** Meta-Command Reference

This section describes meta-commands provided by **gsql** after the GaussDB database CLI tool is used to connect to a database. A **gsql** meta-command can be anything that you enter in **gsql** and begins with an unquoted backslash.

#### Precautions

- The format of the **gsql** meta-command is a backslash (\) followed by a command verb, and then a parameter. The parameters are separated from the command verb and from each other by any number of whitespace characters.
- To include whitespace characters into an argument, you must quote them with a single straight quotation mark. To include a single straight quotation mark into such an argument, precede it by a backslash. Anything contained in single quotation marks is furthermore subject to C-like substitutions for \n (new line), \t (tab), \b (backspace), \r (carriage return), \f (form feed), \digits (octal), and \xdigits (hexadecimal).
- Within a parameter, text enclosed in double quotation marks ("") is taken as a command line input to the shell. The output of the command (with any trailing newline removed) is taken as the argument value.
- If an unquoted argument begins with a colon (:), the argument is taken as a **gsql** variable and the value of the variable is used as the argument value instead.
- Some commands take an SQL identifier (such as a table name) as a parameter. These parameters follow the SQL syntax rules: Unquoted letters are forced to lowercase, while double quotation marks ("") protect letters from case conversion and allow incorporation of whitespace into the identifier. Within double quotation marks, paired double quotation marks reduce to a single double quotation mark in the result name. For example, FOO"BAR"BAZ is interpreted as fooBARbaz, and "Aweird""name" becomes A weird"name.
- Parsing for arguments stops when another unquoted backslash is found. This
  is taken as the beginning of a new meta-command. The special sequence \\
  (two backslashes) marks the end of parameters and continues parsing SQL
  statements if any. In this way, SQL and **gsql** commands can be freely mixed in
  a line. But in any case, the arguments of a meta-command cannot continue
  beyond the end of the line.

#### Meta-command

For details about meta-commands, see Table 5-1, Table 5-2, Table 5-3, Table 5-4, Table 5-6, Table 5-8, Table 5-9, Table 5-10, and Table 5-12.

#### NOTICE

*FILE* mentioned in the following commands indicates a file path. This path can be an absolute path such as **/home/gauss/file.txt** or a relative path, such as **file.txt**. By default, a **file.txt** is created in the path where the user runs **gsql** commands.

| Table 5-1 | Common | meta-commands |
|-----------|--------|---------------|
|-----------|--------|---------------|

| Parameter           | Description                                                        | Value Range                                                                                                    |
|---------------------|--------------------------------------------------------------------|----------------------------------------------------------------------------------------------------|
| \copyright          | Displays GaussDB version and copyright information.                | -                                                                                                    |
| \g [FILE] or ;      | Performs a query operation and sends the result to a file or pipe. | -                                                                                                    |
| \h(\help)<br>[NAME] | Provides syntax help on the specified<br>SQL statement.            | If the name is not<br>specified, then <b>gsql</b><br>will list all the<br>commands for which<br>syntax help is<br>available. If the name<br>is an asterisk (*),<br>syntax help on all<br>SQL statements is<br>displayed. |

| Parameter                   | Description                                                                                                    | Value Range                                                                                                    |
|-----------------------------|----------------------------------------------------------------------------------------------------|----------------------------------------------------------------------------------------------------|
| \parallel [on<br>[num] off] | <ul> <li>Controls the parallel execution function.</li> <li>on: The switch is enabled and the maximum number of concurrently executed tasks is num.</li> <li>off: This switch is disabled.</li> <li>NOTE <ul> <li>Parallel execution is not allowed in a running transaction and a transaction is not allowed to be started during parallel execution.</li> <li>Parallel execution of \d meta-commands is not allowed.</li> <li>If SELECT statements are run concurrently, customers can accept the problem that the return results are displayed randomly but they cannot accept it if a core dump or process response failure occurs.</li> <li>SET statements are not allowed in concurrent tasks because they may cause unexpected results.</li> <li>Temporary tables cannot be created in parallel. If temporary tables are required, create them before parallel execution is enabled, and use them only in the parallel execution.</li> <li>When \parallel is executed, <i>num</i> independent gsql processes can be connected to the database server.</li> <li>The total duration of all \parallel tasks cannot exceed session_timeout. Otherwise, the connection may fail during concurrent execution.</li> </ul> </li> </ul> | <ul> <li>The default value of <i>num</i> is 1024.</li> <li>NOTICE <ul> <li>The maximum number of connections allowed by the server is determined based on max_connection and the number of current connections.</li> <li>Set the value of <i>num</i> based on the allowed number of connections.</li> </ul> </li> </ul> |
| \q                          | Exits the gsql program. This command is executed only when a script terminates in a script file.                                                                                                    | -                                                                                                    |

| Parameter             | Description                                                                                                    |
|-----------------------|----------------------------------------------------------------------------------------------------|
| \e [FILE] [LINE]      | Uses an external editor to edit the query buffer or file.                                                                                              |
| \ef [FUNCNAME [LINE]] | Edits the function definition using an external editor. If <b>LINE</b> is specified, the cursor will point to the specified line of the function body. |

| Parameter | Description                                             |
|-----------|---------------------------------------------------------|
| \p        | Prints the current query buffer to the standard output. |
| \r        | Resets or clears the query buffer.                      |
| \w FILE   | Outputs the current query buffer to a file.             |

 Table 5-3 Input/Output commands

| Parameter                                                                                                    | Description                                                                                                    |  |
|----------------------------------------------------------------------------------------------------|----------------------------------------------------------------------------------------------------|--|
| <pre>\copy { table [ ( column_list ) ]    ( query ) } { from   to }  { filename   stdin   stdout   pstdin    pstdout } [ with ] [ binary ]  [ oids ] [ delimiter [ as ]  'character' ] [ useeof ] [ null  [ as ] 'string' ] [ csv [ header ]  [ quote [ as ] 'character' ]  [ escape [ as ] 'character' ]  [ force quote column_list   * ]  [ force not null column_list ] ]  [parallel integer]</pre> | <ul> <li>After logging in to the database on any gsql client, you can import and export data. This is an operation of running the SQL COPY command, but not the server that reads or writes data to a specified file. Instead, data is transferred between the server and the local file system. In this way, local user permissions instead of server permissions are required for file access, and the user permissions do not need to be initialized.</li> <li>NOTE <ul> <li>\COPY is applicable only to small-batch data import in a good format. It does not preprocess invalid characters and does not have the error tolerance capability. GDS or COPY is preferred for data import.</li> <li>\COPY specifies the number of clients to import data to implement parallel import of data files. Currently, the value ranges from 1 to 8.</li> <li>The parallel import using \COPY has the following constraints: Parallel import of temporary tables is not supported. Parallel import of data encrypted using AES-128 is not supported. The COPY option contains EOL. In these cases, even if the parallel parameter is specified, a non-parallel process is performed.</li> </ul> </li> </ul> |  |
| \echo [STRING]                                                                                                    | Writes character strings to the standard output.                                                                                                    |  |
| \i FILE                                                                                                    | Reads content from <i>FILE</i> and uses them as the input for a query.                                                                                                    |  |
| \i+ FILE KEY                                                                                                    | Runs commands in an encrypted file.                                                                                                    |  |
| \ir FILE                                                                                                    | Similar to <b>\i</b> , but resolves relative path names differently.                                                                                                    |  |

| Parameter       | Description                                                           |
|-----------------|-----------------------------------------------------------------------|
| \ir+ FILE KEY   | Similar to <b>\i+</b> , but resolves relative path names differently. |
| \o [FILE]       | Saves all query results to a file.                                    |
| \qecho [STRING] | Writes character strings to the query output flow.                    |

#### **NOTE**

In **Table 5-4**, **S** indicates displaying the system object and **+** indicates displaying the additional description information of the object. **PATTERN** specifies the name of an object to be displayed.

#### Table 5-4 Information display meta-commands

| Parame<br>ter           | Description                                                                                                    | Value Range                                                                                                    | Example                                                                                                    |
|-------------------------|----------------------------------------------------------------------------------------------------|----------------------------------------------------------------------------------------------------|----------------------------------------------------------------------------------------------------|
| \d[S+]                  | Lists all tables, views, and<br>sequences of all schemas in<br>the search_path. When<br>objects with the same name<br>exist in different schemas in<br><b>search_path</b> , only the<br>object in the schema that<br>ranks first in <b>search_path</b> is<br>displayed. | -                                                                                                    | Lists all tables,<br>views, and<br>sequences of all<br>schemas in the<br>search_path.<br>openGauss=# \d                                                                         |
| \d[S+]<br>NAME          | Lists the structure of specified tables, views, and indexes.                                                                                                    | -                                                                                                    | Lists the structure<br>of table <b>a</b> .<br>openGauss=# \dtable+<br>a                                                                                                    |
| \d+<br>[PATTER<br>N]    | Lists all tables, views, and indexes.                                                                                                    | If <b>PATTERN</b> is<br>specified, only<br>tables, views, and<br>indexes whose<br>names match<br><b>PATTERN</b> are<br>displayed. | Lists all tables,<br>views, and<br>indexes whose<br>names start with<br><b>f</b> .<br>openGauss=# \d+ f*                                                                        |
| \da[S]<br>[PATTER<br>N] | Lists all available aggregate<br>functions, together with the<br>data type they perform<br>operations on and the<br>return value types.                                                                                                    | If <b>PATTERN</b> is<br>specified, only<br>aggregate<br>functions whose<br>names match<br><b>PATTERN</b> are<br>displayed.        | Lists all available<br>aggregate<br>functions whose<br>names start with<br><b>f</b> , together with<br>their return value<br>types and the<br>data types.<br>openGauss=# \da f* |

| Parame<br>ter            | Description                                                                                                    | Value Range                                                                                                    | Example                                                                                               |
|--------------------------|----------------------------------------------------------------------------------------------------|----------------------------------------------------------------------------------------------------|----------------------------------------------------------------------------------------------------|
| \db[+]<br>[PATTER<br>N]  | Lists all available<br>tablespaces.                                                                            | If <b>PATTERN</b> is<br>specified, only<br>tablespaces<br>whose names<br>match <b>PATTERN</b><br>are displayed.                                                                                                    | Lists all available<br>tablespaces<br>whose names<br>start with <b>p</b> .<br>openGauss=# \db p*      |
| \dc[S+]<br>[PATTER<br>N] | Lists all available<br>conversions between<br>character-set encodings.                                         | If <b>PATTERN</b> is<br>specified, only<br>conversions<br>whose names<br>match <b>PATTERN</b><br>are displayed.                                                                                                    | Lists all available<br>conversions<br>between<br>character-set<br>encodings.<br>openGauss=# \dc *     |
| \dC[+]<br>[PATTER<br>N]  | Lists all available type<br>conversions.<br>PATTERN must be the<br>actual type name and<br>cannot be an alias. | If <b>PATTERN</b> is<br>specified, only<br>conversions<br>whose names<br>match <b>PATTERN</b><br>are displayed.                                                                                                    | Lists all type<br>conversions<br>whose patten<br>names start with<br><b>c</b> .<br>openGauss=# \dC c* |
| \dd[S]<br>[PATTER<br>N]  | Lists descriptions about<br>objects matching <b>PATTERN</b> .                                                  | If no parameter is<br>specified, all<br>visible objects are<br>displayed. The<br>objects include<br>aggregations,<br>functions,<br>operators, types,<br>relations (tables,<br>views, indexes,<br>sequences, and<br>large objects),<br>and rules. | Lists all visible<br>objects.<br>openGauss=# \dd                                                      |
| \ddp<br>[PATTER<br>N]    | Lists all default permissions.                                                                                 | If <b>PATTERN</b> is<br>specified, only<br>permissions<br>whose names<br>match <b>PATTERN</b><br>are displayed.                                                                                                    | Lists all default<br>permissions.<br>openGauss=# \ddp                                                 |
| \dD[S+]<br>[PATTER<br>N] | Lists all available domains.                                                                                   | If <b>PATTERN</b> is<br>specified, only<br>domains whose<br>names match<br><b>PATTERN</b> are<br>displayed.                                                                                                    | Lists all available<br>domains.<br>openGauss=# \dD                                                    |

| Parame<br>ter                      | Description                                                                                                    | Value Range                                                                                                    | Example                                                                                                    |
|------------------------------------|----------------------------------------------------------------------------------------------------|----------------------------------------------------------------------------------------------------|----------------------------------------------------------------------------------------------------|
| \ded[+]<br>[PATTER<br>N]           | Lists all Data Source objects.                                                                                                    | If <b>PATTERN</b> is<br>specified, only<br>objects whose<br>names match<br><b>PATTERN</b> are<br>displayed.        | Lists all Data<br>Source objects.<br>openGauss=# \ded                                                          |
| \det[+]<br>[PATTER<br>N]           | Lists all external tables.                                                                                                    | If <b>PATTERN</b> is<br>specified, only<br>tables whose<br>names match<br><b>PATTERN</b> are<br>displayed.         | Lists all external<br>tables.<br>openGauss=# \det                                                              |
| \des[+]<br>[PATTER<br>N]           | Lists all external servers.                                                                                                    | If <b>PATTERN</b> is<br>specified, only<br>servers whose<br>names match<br><b>PATTERN</b> are<br>displayed.        | Lists all external<br>servers.<br>openGauss=# \des                                                             |
| \deu[+]<br>[PATTER<br>N]           | Lists all user mappings.                                                                                                    | If <b>PATTERN</b> is<br>specified, only<br>information<br>whose name<br>matches<br><b>PATTERN</b> is<br>displayed. | Lists all user<br>mappings.<br>openGauss=# \deu                                                                |
| \dew[+]<br>[PATTER<br>N]           | Lists all encapsulated<br>external data.                                                                                                    | If <b>PATTERN</b> is<br>specified, only<br>data whose name<br>matches<br><b>PATTERN</b> is<br>displayed.           | Lists all<br>encapsulated<br>external data.<br>openGauss=# \dew                                                |
| \df[ant<br>w][S+]<br>[PATTER<br>N] | Lists all available functions,<br>together with their<br>parameters and return<br>types. <b>a</b> indicates an<br>aggregate function, <b>n</b><br>indicates a common<br>function, <b>t</b> indicates a<br>trigger, and <b>w</b> indicates a<br>window function. | If <b>PATTERN</b> is<br>specified, only<br>functions whose<br>names match<br><b>PATTERN</b> are<br>displayed.      | Lists all available<br>functions,<br>together with<br>their parameters<br>and return types.<br>openGauss=# \df |

| Parame<br>ter            | Description                                                                                                    | Value Range                                                                                                    | Example                                                                                                    |
|--------------------------|----------------------------------------------------------------------------------------------------|----------------------------------------------------------------------------------------------------|----------------------------------------------------------------------------------------------------|
| \dF[+]<br>[PATTER<br>N]  | Lists all text search configuration information.                                                                                                    | If <b>PATTERN</b> is<br>specified, only<br>configurations<br>whose names<br>match <b>PATTERN</b><br>are displayed. | Lists all text<br>search<br>configuration<br>information.<br>openGauss=# \dF+                                                          |
| \dFd[+]<br>[PATTER<br>N] | Lists all text search<br>dictionaries.                                                                                                    | If <b>PATTERN</b> is<br>specified, only<br>dictionaries whose<br>names match<br><b>PATTERN</b> are<br>displayed.   | Lists all text<br>search<br>dictionaries.<br>openGauss=# \dFd                                                                          |
| \dFp[+]<br>[PATTER<br>N] | Lists all text search<br>analyzers.                                                                                                    | If <b>PATTERN</b> is<br>specified, only<br>analyzers whose<br>names match<br><b>PATTERN</b> are<br>displayed.      | Lists all text<br>search analyzers.<br>openGauss=# \dFp                                                                                |
| \dFt[+]<br>[PATTER<br>N] | Lists all text search<br>templates.                                                                                                    | If <b>PATTERN</b> is<br>specified, only<br>templates whose<br>names match<br><b>PATTERN</b> are<br>displayed.      | Lists all text<br>search templates.<br>openGauss=# \dFt                                                                                |
| \dg[+]<br>[PATTER<br>N]  | Lists all database roles.<br><b>NOTE</b><br>Since the concepts of "users"<br>and "groups" have been<br>unified into "roles", this<br>command is now equivalent to<br>\du. Both commands are<br>retained to ensure<br>compatibility with earlier<br>versions. | If <b>PATTERN</b> is<br>specified, only<br>roles whose<br>names match<br><b>PATTERN</b> are<br>displayed.          | Lists all database<br>roles named <b>j</b> ? <b>e</b><br>(the question<br>mark (?) indicates<br>any character).<br>openGauss=# \dg j?e |
| \dl                      | This is an alias for <b>\lo_list</b> ,<br>which shows a list of large<br>objects.                                                                                                    | -                                                                                                    | Lists all large<br>objects.<br>openGauss=# \dl                                                                                         |
| \dL[S+]<br>[PATTER<br>N] | Lists all available program<br>languages.                                                                                                    | If <b>PATTERN</b> is<br>specified, only<br>languages whose<br>names match<br><b>PATTERN</b> are<br>displayed.      | Lists all available<br>program<br>languages.<br>openGauss=# \dL                                                                        |

| Parame<br>ter            | Description                                                                                                    | Value Range                                                                                                    | Example                                                                                               |
|--------------------------|----------------------------------------------------------------------------------------------------|----------------------------------------------------------------------------------------------------|----------------------------------------------------------------------------------------------------|
| \dm[S+]<br>[PATTER<br>N] | Lists materialized views.                                                                                                    | If <b>PATTERN</b> is<br>specified, only<br>materialized<br>views whose<br>names match<br><b>PATTERN</b> are<br>displayed.                                                                | Lists materialized<br>views.<br>openGauss=# \dm                                                       |
| \dn[S+]<br>[PATTER<br>N] | Lists all schemas<br>(namespace). If + is added<br>to the command, the<br>permission and description<br>of each schema are listed. | If <b>PATTERN</b> is<br>specified, only<br>schemas whose<br>names match the<br>pattern are<br>shown. By default,<br>only schemas you<br>created are<br>displayed.                        | Lists information<br>about all schemas<br>whose names<br>start with <b>d</b> .<br>openGauss=# \dn+ d* |
| \do[S]<br>[PATTER<br>N]  | Lists available operators<br>with their operand and<br>return types.                                                               | If <b>PATTERN</b> is<br>specified, only<br>operators whose<br>names match<br><b>PATTERN</b> are<br>displayed. By<br>default, only the<br>operators created<br>by the user are<br>listed. | Lists available<br>operators with<br>their operand and<br>return types.<br>openGauss=# \do            |
| \dO[S+]<br>[PATTER<br>N] | Lists collation rules.                                                                                                    | If <b>PATTERN</b> is<br>specified, only<br>rules whose<br>names match<br><b>PATTERN</b> are<br>displayed. By<br>default, only user-<br>created rules are<br>shown.                       | Lists collation<br>rules.<br>openGauss=# \dO                                                          |

| Parame<br>ter                             | Description                                                                                                    | Value Range                                                                                                    | Example                                                                                                    |
|-------------------------------------------|----------------------------------------------------------------------------------------------------|----------------------------------------------------------------------------------------------------|----------------------------------------------------------------------------------------------------|
| \dp<br>[PATTER<br>N]                      | Lists tables, views, and<br>related permissions.<br>The following result about<br>\dp is displayed:<br>rolename=xxxx/yyyyAssigns<br>permissions to a role.<br>=xxxx/yyyyAssigns permissions to<br>public.<br>xxxx indicates the assigned<br>permissions, and yyyyy<br>indicates the roles with the<br>assigned permissions. For<br>details about permission<br>descriptions, see Table 5-5. | If <b>PATTERN</b> is<br>specified, only<br>tables and views<br>whose names<br>match the pattern<br>are shown.                                                                                             | Lists tables, views,<br>and related<br>permissions.<br>openGauss=# \dp                                               |
| \drds<br>[PATTER<br>N1<br>[PATTER<br>N2]] | Lists all parameters that<br>have been modified. These<br>settings can be for roles, for<br>databases, or for both.<br><b>PATTERN1</b> and <b>PATTERN2</b><br>indicate a role pattern and<br>a database pattern,<br>respectively.                                                                                                    | If <b>PATTERN</b> is<br>specified, only<br>collations rules<br>whose names<br>match <b>PATTERN</b><br>are displayed. If<br>the default value<br>is used or * is<br>specified, all<br>settings are listed. | Lists all the<br>modified<br>configuration<br>parameters of the<br>database.<br>openGauss=# \drds *<br><i>dbname</i> |
| \dT[S+]<br>[PATTER<br>N]                  | Lists all data types.                                                                                                    | If <b>PATTERN</b> is<br>specified, only<br>types whose<br>names match<br><b>PATTERN</b> are<br>displayed.                                                                                                 | Lists all data<br>types.<br>openGauss=# \dT                                                                          |
| \du[+]<br>[PATTER<br>N]                   | Lists all database roles.<br><b>NOTE</b><br>Since the concepts of "users"<br>and "groups" have been<br>unified into "roles", this<br>command is now equivalent to<br>\dg. Both commands are<br>retained to ensure<br>compatibility with earlier<br>versions.                                                                                                    | If <b>PATTERN</b> is<br>specified, only<br>roles whose<br>names match<br><b>PATTERN</b> are<br>displayed.                                                                                                 | Lists all database<br>roles.<br>openGauss=# \du                                                                      |

| Parame<br>ter                                                                                                    | Description                                                                                                    | Value Range                                                                                                    | Example                                                                                                    |
|----------------------------------------------------------------------------------------------------|----------------------------------------------------------------------------------------------------|----------------------------------------------------------------------------------------------------|----------------------------------------------------------------------------------------------------|
| \dE[S+]<br>[PATTER<br>N]<br>\di[S+]<br>[PATTER<br>N]<br>\ds[S+]<br>[PATTER<br>N]<br>\dt[S+]<br>[PATTER<br>N]<br>\dv[S+]<br>[PATTER<br>N] | In this group of commands,<br>the letters E, i, s, t, and v<br>stand for foreign table,<br>index, sequence, table, and<br>view, respectively. You can<br>specify any or a<br>combination of these letters<br>sequenced in any order to<br>obtain an object list. For<br>example, <b>\dit</b> lists all<br>indexes and tables. If + is<br>added to the end of a<br>command name, the<br>physical size and related<br>description of each object<br>are also listed. | If <b>PATTERN</b> is<br>specified, only<br>objects whose<br>names match<br><b>PATTERN</b> are<br>displayed. By<br>default, only<br>objects you<br>created are<br>displayed. You can<br>specify <b>PATTERN</b><br>or <b>S</b> to view other<br>system objects. | Lists all indexes<br>and views.<br>openGauss=# \div                                                                                                    |
| \dx[+]<br>[PATTER<br>N]                                                                                                    | Lists installed extensions.                                                                                                    | If <b>PATTERN</b> is<br>specified, only<br>extensions whose<br>names match<br><b>PATTERN</b> are<br>displayed.                                                                                                    | Lists installed<br>extensions.<br>openGauss=# \dx                                                                                                    |
| \[[+]                                                                                                    | Lists the names, owners,<br>character set encodings,<br>and permissions of all the<br>databases in the server.                                                                                                    | -                                                                                                    | List the names,<br>owners, character<br>set encodings,<br>and permissions<br>of all the<br>databases in the<br>server.<br>openGauss=# \l                                                                |
| \sf[+]<br>FUNCN<br>AME                                                                                                    | Displays the definition of a function.<br><b>NOTE</b><br>If the function name contains parentheses, enclose the function name with double quotation marks and add the parameter type list following the double quotation marks. Also enclose the list with parentheses.                                                                                                    | -                                                                                                    | Assume a<br>function<br>function_a and a<br>function<br>func()name. This<br>parameter will be<br>as follows:<br>openGauss=# \sf<br>function_a<br>openGauss=# \sf<br>"func()name"(argtype1,<br>argtype2) |

| Parame<br>ter       | Description                                                                                   | Value Range                                                                                                    | Example                                                                                                    |
|---------------------|-----------------------------------------------------------------------------------------------|----------------------------------------------------------------------------------------------------|----------------------------------------------------------------------------------------------------|
| \z<br>[PATTER<br>N] | Lists all tables, views, and<br>sequences in the database<br>and their access<br>permissions. | If a pattern is<br>given, it is a<br>regular<br>expression, and<br>only matched<br>tables, views, and<br>sequences are<br>shown. | Lists all tables,<br>views, and<br>sequences in the<br>database and<br>their access<br>permissions.<br>openGauss=# \z |

#### Table 5-5 Description of permissions

| Paramet<br>er | Description                                                                                                    |  |
|---------------|----------------------------------------------------------------------------------------------------|--|
| r             | SELECT: allows users to read data from specified tables and views.                                                                          |  |
| w             | <b>UPDATE</b> : allows users to update columns for specified tables.                                                                        |  |
| а             | <b>INSERT</b> : allows users to insert data to specified tables.                                                                            |  |
| d             | <b>DELETE</b> : allows users to delete data from specified tables.                                                                          |  |
| D             | TRUNCATE: allows users to delete all data from specified tables.                                                                            |  |
| х             | <b>REFERENCES</b> : allows users to create a foreign key constraint (not supported in distributed mode).                                    |  |
| t             | <b>TRIGGER</b> : allows users to create a trigger on specified tables.                                                                      |  |
| Х             | <b>EXECUTE</b> : allows users to use specified functions and the operators that are realized by the functions.                              |  |
| U             | USAGE:                                                                                                    |  |
|               | <ul> <li>For procedural languages, allows users to specify a procedural<br/>language when creating a function.</li> </ul>                   |  |
|               | <ul> <li>For schemas, allows users to access objects included in specified schemas.</li> </ul>                                              |  |
|               | • For sequences, allows users to use the nextval function.                                                                                  |  |
| С             | CREATE:                                                                                                    |  |
|               | <ul> <li>For databases, allows new schemas to be created within the database.</li> </ul>                                                    |  |
|               | • For schemas, allows users to create objects in a schema.                                                                                  |  |
|               | • For tablespaces, allows users to create tables in a tablespace and set the tablespace to default one when creating databases and schemas. |  |
| с             | <b>CONNECT</b> : allows users to connect to specified databases.                                                                            |  |

| Paramet<br>er | Description                                                                                |
|---------------|--------------------------------------------------------------------------------------------|
| Т             | TEMPORARY: allows users to create temporary tables.                                        |
| А             | ALTER: allows users to modify the attributes of a specified object.                        |
| Р             | <b>DROP</b> : allows users to delete specified objects.                                    |
| m             | <b>COMMENT</b> : allows users to define or modify comments of a specified object.          |
| i             | <b>INDEX</b> : allows users to create indexes on specified tables.                         |
| v             | <b>VACUUM</b> : allows users to perform ANALYZE and VACUUM operations on specified tables. |
| *             | Authorization options for preceding permissions.                                           |

Table 5-6 Formatting meta-commands

| Parameter          | Description                                                                                                    |
|--------------------|----------------------------------------------------------------------------------------------------|
| \a                 | Switches between aligned and unaligned table output formats.                                                                                                 |
| \C [STRING]        | Sets the title of any table being printed as the result of a query or unsets any such title.                                                                 |
| \f [STRING]        | Sets the field separator for unaligned query outputs.                                                                                                    |
| \Н                 | <ul> <li>If the text format schema is used, switches to the HTML format.</li> <li>If the HTML format schema is used, switches to the text format.</li> </ul> |
| \pset NAME [VALUE] | Sets options affecting the output of query result tables. For details about the value of <b>NAME</b> , see <b>Table 5-7</b> .                                |
| \t [on off]        | Switches the display of output name information and row count footer.                                                                                        |
| \T [STRING]        | Specifies attributes to be placed within the table tag in HTML output format. If this parameter is empty, no attribute is specified.                         |
| \x [on off auto]   | Switches expanded table formatting mode.                                                                                                    |

| Option             | Description                                                                                                    | Value Range                                                                                                    |
|--------------------|----------------------------------------------------------------------------------------------------|----------------------------------------------------------------------------------------------------|
| border             | The value must be a number. In<br>general, the larger the number,<br>the more borders and lines the<br>tables will have, but this depends<br>on the particular format.                                                                                                    | <ul> <li>The value is an integer greater than 0 in HTML format.</li> <li>The value range in other formats is as follows: <ul> <li>0: no border</li> <li>1: internal dividing line</li> <li>2: table frame</li> </ul> </li> </ul>                                                                                                    |
| expanded<br>(or x) | Switches between regular and expanded formats.                                                                                                    | <ul> <li>When the expanded format<br/>is enabled, query results are<br/>displayed in two columns,<br/>with the column name on<br/>the left and the data on the<br/>right. This format is useful<br/>if the data does not fit the<br/>screen in the normal<br/>"horizontal" format.</li> <li>Use the expanded format<br/>when the query output<br/>format is wider than the<br/>screen in regular format.<br/>The regular format is<br/>effective only in the aligned<br/>and wrapped formats.</li> </ul> |
| fieldsep           | Specifies the field separator to be<br>used in unaligned output mode. In<br>this way, you can create tab- or<br>comma-separated output required<br>by other programs. To set a tab as<br>field separator, type <b>\pset</b><br><b>fieldsep '\t'</b> . The default field<br>separator is a vertical bar ( ). | -                                                                                                    |
| fieldsep_z<br>ero  | Sets the field separator to use in unaligned output format to a zero byte.                                                                                                    | -                                                                                                    |
| footer             | Switches the display of the default footer.                                                                                                    | -                                                                                                    |

| Table 5-7 Adjustable | printing | options |
|----------------------|----------|---------|
|----------------------|----------|---------|

| Option            | Description                                                                                                    | Value Range                                                                                                    |
|-------------------|----------------------------------------------------------------------------------------------------|----------------------------------------------------------------------------------------------------|
| format            | Selects the output format. Unique<br>abbreviations are allowed (this<br>indicates that one letter is<br>enough).           | <ul> <li>Value range:</li> <li>unaligned: Write all<br/>columns of a row on one<br/>line, separated by the<br/>currently active column<br/>separator.</li> <li>aligned: This format is<br/>standard and human-<br/>readable.</li> <li>wrapped: This format is<br/>similar to aligned, but<br/>includes the packaging<br/>cross-line width data value<br/>to suit the width of the<br/>target field output.</li> <li>html: This format outputs<br/>tables to the markup<br/>language for a document.<br/>The output is not a<br/>complete document.</li> <li>latex: This format outputs<br/>tables to the markup<br/>language for a document.<br/>The output is not a<br/>complete document.</li> <li>troff-ms: This format<br/>outputs tables to the<br/>markup language for a<br/>document. The output is</li> </ul> |
| null              | Sets a character string to be printed in place of a null value.                                                            | not a complete document.<br>The default is to print nothing,<br>which can be easily mistaken<br>for an empty string.                                                                                                    |
| numericlo<br>cale | Switches the display of a locale-<br>aware character to separate<br>groups of digits to the left of the<br>decimal marker. | <ul> <li>on: The specified separator<br/>is displayed.</li> <li>off: The specified separator<br/>is not displayed</li> <li>If this parameter is ignored,<br/>the default separator is<br/>displayed.</li> </ul>                                                                                                    |

| Option                 | Description                                                                                                    | Value Range                                                                                                    |
|------------------------|----------------------------------------------------------------------------------------------------|----------------------------------------------------------------------------------------------------|
| pager                  | Controls the use of a pager for<br>query and <b>gsql</b> help outputs. If<br>the <b>PAGER</b> environment variable<br>is set, the output is redirected to<br>the specified program. Otherwise,<br>the platform-dependent default<br>value is used.                                                                      | <ul> <li>on: The pager is used for terminal output that does not fit the screen.</li> <li>off: The pager is not used.</li> <li>always: The pager is used for all terminal output regardless of whether it fits the screen.</li> </ul> |
| recordsep              | Specifies the record separator to use in unaligned output mode.                                                                                                    | -                                                                                                    |
| recordsep<br>_zero     | Sets the record separator to use in unaligned output format to a zero byte.                                                                                                    | -                                                                                                    |
| tableattr<br>(or T)    | Specifies attributes to be placed<br>inside the HTML table tag in<br>HTML output format (such as<br>cellpadding or bgcolor). Note that<br>you do not need to specify <b>border</b><br>here because it has been used by<br><b>\pset border</b> . If no value is given,<br>the table attributes do not need<br>to be set. | -                                                                                                    |
| title                  | Sets the table title for any<br>subsequently printed tables. This<br>can be used to give your output<br>descriptive tags. If no value is<br>given, the title does not need to<br>be set.                                                                                                    | -                                                                                                    |
| tuples_onl<br>y (or t) | Enables or disables the tuples-<br>only mode. Full display may show<br>extra information, such as column<br>headers, titles, and various<br>footers. In tuples-only mode, only<br>the table data is shown.                                                                                                    | -                                                                                                    |
| feedback               | Specifies whether to output the number of result lines.                                                                                                    | -                                                                                                    |

| Parameter                                           | Description                                                                                                    | Value Range                                                               |
|-----------------------------------------------------|----------------------------------------------------------------------------------------------------|---------------------------------------------------------------------------|
| \c[onnect]<br>[DBNAME -<br>USER - HOST -<br>PORT -] | Connects to a new database. If a<br>database name contains more than 63<br>bytes, only the first 63 bytes are valid<br>and are used for connection. However,<br>the database name displayed in the<br>command line of <b>gsql</b> is still the name<br>before the truncation.<br><b>NOTE</b><br>If the database login user is changed during<br>reconnection, you need to enter the password<br>of the new user. The maximum length of the<br>password is 999 bytes, which is restricted by<br>the maximum value of the GUC parameter<br><b>password_max_length</b> . | -                                                                         |
| \encoding<br>[ENCODING]                             | Sets the client character set encoding.                                                                                                    | Without an<br>argument, this<br>command shows<br>the current<br>encoding. |
| \conninfo                                           | Prints information about the current connected database.                                                                                                    | -                                                                         |

| Table 5-8 | Connection | meta-commands |
|-----------|------------|---------------|
|-----------|------------|---------------|

#### Table 5-9 OS meta-commands

| Parameter               | Description                                                                                                    | Value Range                                                                                                    |
|-------------------------|----------------------------------------------------------------------------------------------------|----------------------------------------------------------------------------------------------------|
| \cd [DIR]               | Changes the current working directory.                                                                                                    | An absolute path or<br>relative path that<br>meets the OS path<br>naming convention                                    |
| \setenv NAME<br>[VALUE] | Sets the <b>NAME</b> environment<br>variable to <b>VALUE</b> . If <b>VALUE</b> is not<br>provided, do not set the<br>environment variable. | -                                                                                                    |
| \timing [on off]        | Displays how long each SQL<br>statement takes, in milliseconds.                                                                            | <ul> <li>on: specifies that<br/>the display is<br/>enabled.</li> <li>off: indicates that<br/>the display is</li> </ul> |
| \! [COMMAND]            | Escapes to a separate Unix shell or runs a Unix command.                                                                                   | disabled.<br>-                                                                                                    |

| Parameter           | Description                                                                                                    |
|---------------------|----------------------------------------------------------------------------------------------------|
| \prompt [TEXT] NAME | Prompts the user to use texts to specify a variable name.                                                                                                    |
| \set [NAME [VALUE]] | Sets the <i>NAME</i> internal variable to <b>VALUE</b> . If more than one value is provided, <i>NAME</i> is set to the concatenation of all of them. If no second argument is given, the variable is just set with no value.                        |
|                     | Some common variables are processed differently in <b>gsql</b> and they are combinations of uppercase letters, numbers and underscores. <b>Table 5-11</b> describes a list of variables that are processed in a way different from other variables. |
| \unset NAME         | Deletes the variable name of <b>gsql</b> .                                                                                                    |

| Table 5-10 | Variable meta-commands |
|------------|------------------------|
|------------|------------------------|

| Table 5-11 | Common | \set commands |
|------------|--------|---------------|
|------------|--------|---------------|

| Command                         | Command Description                                                                                                    | Value Range                                               |
|---------------------------------|----------------------------------------------------------------------------------------------------|-----------------------------------------------------------|
| \set VERBOSITY<br>value         | This variable can be set to <b>default</b> , <b>verbose</b> ,<br>or <b>terse</b> to control redundant lines of error<br>reports.                                                                                                    | Value range:<br>default,<br>verbose,<br>terse             |
| \set<br>ON_ERROR_STO<br>P value | If this variable is set, the script execution<br>stops immediately. If this script is invoked<br>from another script, that script will be<br>stopped immediately as well. If the<br>outermost script is invoked using the <b>-f</b><br>option rather than from an interactive gsql<br>session, gsql will return error code <b>3</b> ,<br>indicating the difference between the<br>current error and critical errors. (The error<br>code for critical errors is <b>1</b> .) | Value range:<br>on/off, true/<br>false, yes/no,<br>or 1/0 |

| Command                        | Command Description                                                                                                    | Value Range                                                                                    |
|--------------------------------|----------------------------------------------------------------------------------------------------|------------------------------------------------------------------------------------------------|
| \set<br>AUTOCOMMIT<br>[on off] | Sets the auto commit behavior of the<br>current gsql connection. <b>on</b> indicates that<br>auto commit is enabled, and <b>off</b> indicates<br>that auto commit is disabled. By default, the<br>gsql connection is automatically committed,<br>and each individual statement is implicitly<br>committed. If auto commit is disabled for<br>performance or other purposes, you need to<br>explicitly run the COMMIT command to<br>ensure that transactions are committed. For<br>example, execute the COMMIT statement to<br>explicitly commit transactions after a<br>specified service SQL statement is executed.<br>Particularly, ensure that all transactions are<br>committed before the gsql client exits.<br><b>NOTE</b><br>The auto commit is enabled in gsql by default. If<br>you disable it, all the statements executed later<br>will be packaged in implicit transactions, and you<br>cannot execute statements that cannot be<br>executed within transactions. | <ul> <li>on: The auto commit is enabled.</li> <li>off: The auto commit is disabled.</li> </ul> |

| Command                     | Command Description                                                                                                    | Value Range                                          |
|-----------------------------|----------------------------------------------------------------------------------------------------|------------------------------------------------------|
| \set RETRY<br>[retry_times] | Determines whether to enable the retry<br>function if statement execution encounters<br>errors. The parameter <b>retry_times</b> specifies<br>the maximum number of retry times and<br>the default value is <b>5</b> . Its value ranges from<br><b>5</b> to <b>10</b> . If the retry function has been<br>enabled, when you run the <b>\set RETRY</b><br>command again, the retry function will be<br>disabled. | Value range<br>of<br><b>retry_times</b> :<br>5 to 10 |
|                             | The configuration file <b>retry_errcodes.conf</b><br>shows a list of errors. If these errors occur,<br>retry is required. This configuration file is<br>placed in the same directory as that for<br>executable programs. This configuration file<br>is configured by the system rather than by<br>users and cannot be modified by the users.                                                                    |                                                      |
|                             | The retry function can be used in the following 13 error scenarios:                                                                                                    |                                                      |
|                             | • <b>YY001</b> : TCP communication errors. Print information: <b>Connection reset by peer</b> . (reset between CNs and DNs)                                                                                                    |                                                      |
|                             | • <b>YY002</b> : TCP communication errors. Print information: <b>Connection reset by peer</b> . (reset between DNs)                                                                                                    |                                                      |
|                             | • YY003: Lock timeout. Print information:<br>Lock wait timeout/wait transaction<br>xxx sync time exceed xxx.                                                                                                    |                                                      |
|                             | • <b>YY004</b> : TCP communication errors. Print information: <b>Connection timed out</b> .                                                                                                    |                                                      |
|                             | • <b>YY005</b> : Failed to issue SET commands.<br>Print information: <b>ERROR SET query</b> .                                                                                                    |                                                      |
|                             | • YY006: Failed to apply for memory. Print information: memory is temporarily unavailable.                                                                                                    |                                                      |
|                             | • <b>YY007</b> : Failed to allocate memory for the libcomm library. The following information is printed: "Memory allocate error."                                                                                                    |                                                      |
|                             | • <b>YY008</b> : No data is received during libcomm communication. The following information is printed: "No data in buffer."                                                                                                    |                                                      |
|                             | • <b>YY009</b> : A memory allocation error occurs<br>during libcomm communication and the<br>connection is closed. The following<br>information is printed: "Close because<br>releases memory."                                                                                                    |                                                      |

| Command | Command Description                                                                                                    | Value Range |
|---------|----------------------------------------------------------------------------------------------------|-------------|
|         | • <b>YY010</b> : The control channel fails to send<br>or receive data during libcomm<br>communication. The following<br>information is printed: "control channel is<br>disconnect."                                                                                       |             |
|         | • <b>YY011</b> : The data channel fails to send or receive data during libcomm communication. The following information is printed: "data channel is disconnect."                                                                                                    |             |
|         | • <b>YY012</b> : The peer connection is closed<br>abnormally during libcomm<br>communication. The following<br>information is printed: "Stream closed by<br>remote."                                                                                                    |             |
|         | • YY013: Failed to receive data during libcomm communication. The following information is printed: "Wait poll unknown error."                                                                                                    |             |
|         | If an error occurs, <b>gsql</b> queries connection<br>status of all CN/DN. If the connection status<br>is abnormal, <b>gsql</b> sleeps for 1 minute and<br>tries again. In this case, the retries in most<br>of the primary/standby switchover scenarios<br>are involved. |             |
|         | NOTE                                                                                                    |             |
|         | <ol> <li>Retry of statements in transaction blocks is<br/>not supported.</li> </ol>                                                                                                    |             |
|         | <ol><li>Retry is not supported if errors are found<br/>using ODBC or JDBC.</li></ol>                                                                                                    |             |
|         | <ol><li>For SQL statements with unlogged tables, the retry is not supported if a node is faulty.</li></ol>                                                                                                    |             |
|         | <ol> <li>If a CN or GTM is faulty, the retry is not<br/>supported.</li> </ol>                                                                                                    |             |
|         | <ol><li>For <b>gsql</b> client faults, the retry is not<br/>supported.</li></ol>                                                                                                    |             |

### Table 5-12 Large object meta-commands

| Parameter | Description                                                                                                    |
|-----------|----------------------------------------------------------------------------------------------------|
| \lo_list  | Displays a list of all GaussDB large objects stored in the database, along with the comments provided for them. |

# PATTERN

The various \d commands accept a **PATTERN** parameter to specify the object name to be displayed. In the simplest case, PATTERN is the exact name of the object. Characters in **PATTERN** are usually converted to lowercase (as in SQL names), for example, \dt FOO will display a table named foo. As in SQL names, placing double quotation marks (") around a pattern prevents them being folded to lower case. If you need to include a double quotation mark (") in a pattern, write it as a pair of double quotation marks ("") within a double-quote sequence, which is in accordance with the rules for SQL quoted identifiers. For example, \dt "FOO""BAR" will be displayed as a table named FOO"BAR instead of foo"bar. You cannot put double quotation marks around just part of a pattern, which is different from the normal rules for SQL names. For example, \dt FOO"FOO"BAR will be displayed as a table named fooFOObar if just part of a pattern is quoted.

Whenever the **PATTERN** parameter is omitted completely, the \**d** commands display all objects that are visible in the current schema search path, which is equivalent to using an asterisk (\*) as the pattern. An object is regarded to be visible if it can be referenced by name without explicit schema qualification. To see all objects in the database regardless of their visibility, use a dot within double quotation marks (\*.\*) as the pattern.

Within a pattern, the asterisk (\*) matches any sequence of characters (including no characters) and a question mark (?) matches any single character. This notation is comparable to Unix shell file name patterns. For example, **\dt int\*** displays tables whose names start with **int**. But within double quotation marks, the asterisk (\*) and the question mark (?) lose these special meanings and are just matched literally.

A pattern that contains a dot (.) is interpreted as a schema name pattern followed by an object name pattern. For example, **\dt foo\*.\*bar\*** displays all tables (whose names include **bar**) in schemas starting with **foo**. If no dot appears, then the pattern matches only visible objects in the current schema search path. Likewise, the dot within double quotation marks loses its special meaning and becomes an ordinary character.

Senior users can use regular-expression notations, such as character classes. For example [0-9] can be used to match any digit. All regular-expression special characters work as specified in POSIX. The following characters are excluded:

- A dot (.) is used as a separator.
- An asterisk (\*) is translated into an asterisk prefixed with a dot (.\*), which is a regular-expression marking.
- A question mark (?) is translated into a dot (.).
- A dollar sign (\$) is matched literally.

You can write ?, (R+|), (R|), and R to the following pattern characters: .,  $R^*$ , and R?. The dollar sign (\$) does not need to be used as a regular expression character because **PATTERN** must match the entire name instead of being interpreted as a regular expression (in other words, \$ is automatically appended to **PATTERN**). If you do not expect a pattern to be anchored, write an asterisk (\*) at its beginning or end. All regular-expression special characters within double quotation marks lose their special meanings and are matched literally. Regular-expression special

characters in operator name patterns (such as the  $\dot o$  parameter) are also matched literally.

# **6** Troubleshooting

# Low Connection Performance

• log\_hostname is enabled, but DNS is incorrect.

Connect to the database, and run **show log\_hostname** to check whether **log\_hostname** is enabled in the database.

If it is enabled, the database kernel will use DNS to check the name of the host where the client is deployed. If the host where the the host where the CN resides database is configured with an incorrect or unreachable DNS server, the database connection will take a long time to set up. For details about this parameter, see the description of **log\_hostname** in section "GUC Parameter Description > Error Reports and Logs > Log Content" in the *Developer Guide*.

• The database kernel slowly runs the initialization statement.

Problems are difficult to locate in this scenario. Try using the **strace** Linux trace command.

strace gsql -U MyUserName -d gaussdb -h 127.0.0.1 -p 23508 -r -c '\q' Password for MyUserName:

The database connection process will be printed on the screen. If the following statement takes a long time to run:

sendto(3, "Q\0\0\25SELECT VERSION()\0", 22, MSG\_NOSIGNAL, NULL, 0) = 22 poll([{fd=3, events=POLLIN|POLLERR}], 1, -1) = 1 ([{fd=3, revents=POLLIN}])

It can be determined that the database executes the SELECT VERSION() statement slowly.

After the database is connected, you can run the **explain performance select version()** statement to find the reason why the initialization statement was run slowly. For more information, see "SQL Optimization > Introduction to the SQL Execution Plan" in *Developer Guide*.

An uncommon scenario is that the disk of the machine where the database CN resides is full or faulty, affecting queries and leading to user authentication failures. As a result, the connection process is suspended. To solve this problem, simply clear the data disk space of the database CN.

• TCP connection is set up slowly.

Adapt the steps of troubleshooting slow initialization statement execution. Use **strace**. If the following statement is run slowly:

connect(3, {sa\_family=AF\_FILE, path="/home/test/tmp/gaussdb\_llt1/.s.PGSQL.61052"}, 110) = 0
Or,

connect(3, {sa\_family=AF\_INET, sin\_port=htons(61052), sin\_addr=inet\_addr("127.0.0.1")}, 16) = -1 EINPROGRESS (Operation now in progress)

It indicates that the physical connection between the client and the database is set up slowly. In this case, check whether the network is unstable or has high throughput.

## **Problems in Setting Up Connections**

- gsql: could not connect to server: No route to host
  - This problem occurs generally because an unreachable IP address or port number was specified. Check whether the values of **-h** and **-p** parameters are correct.
- gsql: FATAL: Invalid username/password,login denied.

This problem occurs generally because an incorrect username or password was entered. Contact the database administrator to check whether the username and password are correct.

• gsql: FATAL: Forbid remote connection with trust method!

For security purposes, remote login in trust mode is forbidden. In this case, you need to modify the connection authentication information in the **pg\_hba.conf** file. For details, contact the administrator.

**NOTE** 

Do not modify the configurations of database cluster hosts in the **pg\_hba.conf** file. Otherwise, the database may become faulty. It is recommended that service applications be deployed outside the database cluster.

• The the host where the CN resides can connect to the database if **-h 127.0.0.1** is specified, and the connection will fail if **-h 127.0.0.1** is removed.

Run the SQL statement **show unix\_socket\_directory** to check whether the Unix socket directory used by the database CN is the same as that specified by the environment variable *\$PGHOST* in the **shell** directory.

If they are different, set **\$PGHOST** to the directory specified by **unix\_socket\_directory**.

For more information about **unix\_socket\_directory**, see "GUC Parameter Description > Connection and Authentication > Connection Settings" in the *Developer Guide*.

• The "libpq.so" loaded mismatch the version of gsql, please check it.

This problem occurs because the version of **libpq.so** used in the environment does not match that of **gsql**. Run the **ldd gsql** command to check the version of the loaded **libpq.so**, and then load correct **libpq.so** by modifying the environment variable **LD\_LIBRARY\_PATH**.

- gsql: symbol lookup error: xxx/gsql: undefined symbol: libpqVersionString
   This problem occurs because the version of libpq.so used in the environment
   does not match that of gsql (or the PostgreSQL libpq.so exists in the
   environment). Run the ldd gsql command to check the version of the loaded
   libpq.so, and then load correct libpq.so by modifying the environment
   variable LD\_LIBRARY\_PATH.
- gsql: connect to server failed: Connection timed out Is the server running on host "xx.xxx.xxx" and accepting TCP/IP connections on port xxxx?

This problem is caused by network connection faults. Check the network connection between the client and the database server. If you cannot ping from the client to the database server, the network connection is abnormal. Contact network management personnel for troubleshooting.

ping -c 4 10.10.10.1 PING 10.10.10.1 (10.10.1) 56(84) bytes of data. From 10.10.10.1: icmp\_seq=2 Destination Host Unreachable From 10.10.10.1 icmp\_seq=2 Destination Host Unreachable From 10.10.10.1 icmp\_seq=3 Destination Host Unreachable From 10.10.10.1 icmp\_seq=4 Destination Host Unreachable --- 10.10.10.1 ping statistics ---4 packets transmitted, 0 received, +4 errors, 100% packet loss, time 2999ms

gsql: FATAL: permission denied for database "gaussdb"

DETAIL: User does not have CONNECT privilege.

This problem occurs because the user does not have the permission to access the database. To solve this problem, perform the following steps:

- a. Connect to the database as the system administrator **dbadmin**. **gsql -d** *gaussdb* **-U** *dbadmin* -p *8000*
- b. Grant the user with the permission to access the database.

GRANT CONNECT ON DATABASE gaussdb TO user1;

**NOTE** 

Actually, some common misoperations may also cause a database connection failure, for example, entering an incorrect database name, username, or password. In this case, the client tool will display the corresponding error messages.

**gsql -d** *gaussdb* **-p** *8000* gsql: FATAL: database "gaussdb" does not exist

**gsql -d** gaussdb **-U** user1 **-p** 8000 Password for user user1: gsql: FATAL: Invalid username/password,login denied.

• gsql: FATAL: sorry, too many clients already, active/non-active: 197/3.

This problem occurs because the number of system connections exceeds the allowed maximum. Contact the DBA database administrator to release unnecessary sessions.

You can check the number of connections as described in Table 6-1.

You can view the session status in the **PG\_STAT\_ACTIVITY** view. To release unnecessary sessions, use the **pg\_terminate\_backend** function.

select datid,pid,state from pg\_stat\_activity;

```
datid | pid | state

-----+

13205 | 139834762094352 | active

13205 | 139834759993104 | idle

(2 rows)
```

The value of **pid** is the thread ID of the session. Terminate the session using its thread ID.

#### SELECT PG\_TERMINATE\_BACKEND(139834759993104);

If a command output similar to the following is displayed, the session is successfully terminated.

```
PG_TERMINATE_BACKEND
------
t
(1 row)
```

| Description                                                                                 | Command                                                                                                    |
|---------------------------------------------------------------------------------------------|----------------------------------------------------------------------------------------------------|
| View the maximum<br>number of sessions<br>connected to a<br>specific user.                  | Run the following command to view the upper<br>limit of the number of <b>USER1</b> 's session<br>connections1 indicates that no upper limit is set<br>for the number of <b>USER1</b> 's session connections.<br>SELECT ROLNAME,ROLCONNLIMIT FROM PG_ROLES WHERE<br>ROLNAME='user1';<br>rolname   rolconnlimit              |
|                                                                                             | (1 row)                                                                                                    |
| View the number of<br>session connections<br>that have been used<br>by a specified user.    | Run the following command to view the number of<br>session connections that have been used by <b>USER1</b> .<br><b>1</b> indicates the number of session connections that<br>have been used by <b>USER1</b> .<br>SELECT COUNT(*) FROM dv_sessions WHERE USERNAME='user1';<br>count<br>1<br>(1 row)                         |
| View the maximum<br>number of sessions<br>connected to a<br>specific database.              | Run the following command to view the upper<br>limit of the number of <b>gaussdb</b> 's session<br>connections1 indicates that no upper limit is set<br>for the number of <b>gaussdb</b> 's session connections.<br>SELECT DATNAME,DATCONNLIMIT FROM PG_DATABASE WHERE<br>DATNAME='gaussdb';<br>datname   datconnlimit<br> |
| View the number of<br>session connections<br>that have been used<br>by a specific database. | Run the following command to view the number of<br>session connections that have been used by<br><b>gaussdb</b> . <b>1</b> indicates the number of session<br>connections that have been used by <b>gaussdb</b> .<br>SELECT COUNT(*) FROM PG_STAT_ACTIVITY WHERE<br>DATNAME='gaussdb';<br>count<br><br>1<br>(1 row)        |
| View the number of<br>session connections<br>that have been used<br>by all users.           | Run the following command to view the number of<br>session connections that have been used by all<br>users:<br>SELECT COUNT(*) FROM dv_sessions;<br>count<br><br>10<br>(1 row)                                                                                                    |

 Table 6-1
 Viewing the number of session connections

• gsql: wait xxx.xxx.xxx.xxx timeout expired

When **gsql** initiates a connection request to the database, a 5-minute timeout period is used. If the database cannot correctly authenticate the client request and client identity within this period, **gsql** will exit the connection process for the current session, and will report the above error.

Generally, this problem is caused by the incorrect host and port (that is, the *xxx* part in the error information) specified by the **-h** and **-p** parameters. As a result, the communication fails. Occasionally, this problem is caused by network faults. To resolve this problem, check whether the host name and port number of the database are correct.

• gsql: could not receive data from server: Connection reset by peer.

Check whether CN logs contain information similar to "FATAL: cipher file "/ data/coordinator/server.key.cipher" has group or world access". This error is usually caused by incorrect tampering with the permissions for data directories or some key files. For details about how to correct the permissions, see related permissions for files on other normal instances.

 gsql: FATAL: GSS authentication method is not allowed because XXXX user password is not disabled.

In **pg\_hba.conf** of the target CN, the authentication mode is set to **gss** for authenticating the IP address of the current client. However, this authentication algorithm cannot authenticate clients. Change the authentication algorithm to **sha256** and try again. For details, contact the administrator.

#### **NOTE**

- Do not modify the configurations of database cluster hosts in the **pg\_hba.conf** file. Otherwise, the database may become faulty.
- It is recommended that service applications be deployed outside the database cluster.

## **Other Faults**

• There is a core dump or abnormal exit due to the bus error.

Generally, this problem is caused by changes in loading the shared dynamic library (.so file in Linux) during process running. Alternatively, if the process binary file changes, the execution code for the OS to load machines or the entry for loading a dependent library will change accordingly. In this case, the OS kills the process for protection purposes, generating a core dump file.

To resolve this problem, try again. In addition, do not run service programs in a cluster during O&M operations, such as an upgrade, preventing such a problem caused by file replacement during the upgrade.

#### **NOTE**

A possible stack of the core dump file contains dl\_main and its function calling. The file is used by the OS to initialize a process and load the shared dynamic library. If the process has been initialized but the shared dynamic library has not been loaded, the process cannot be considered completely started.